Télécharger le code QR de l'application

wifi模块介绍

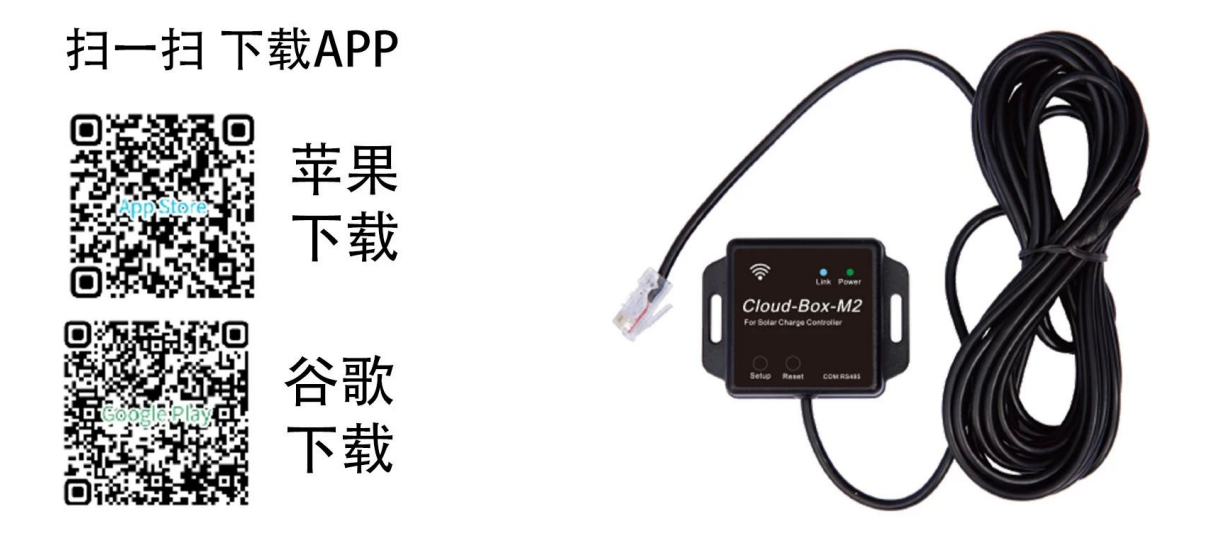